$\begin{minipage}[c]{0.4\linewidth} \textit{Exam Roll No.} \end{minipage} \vspace{-0.5em}$ 

## **END TERM EXAMINATIO**

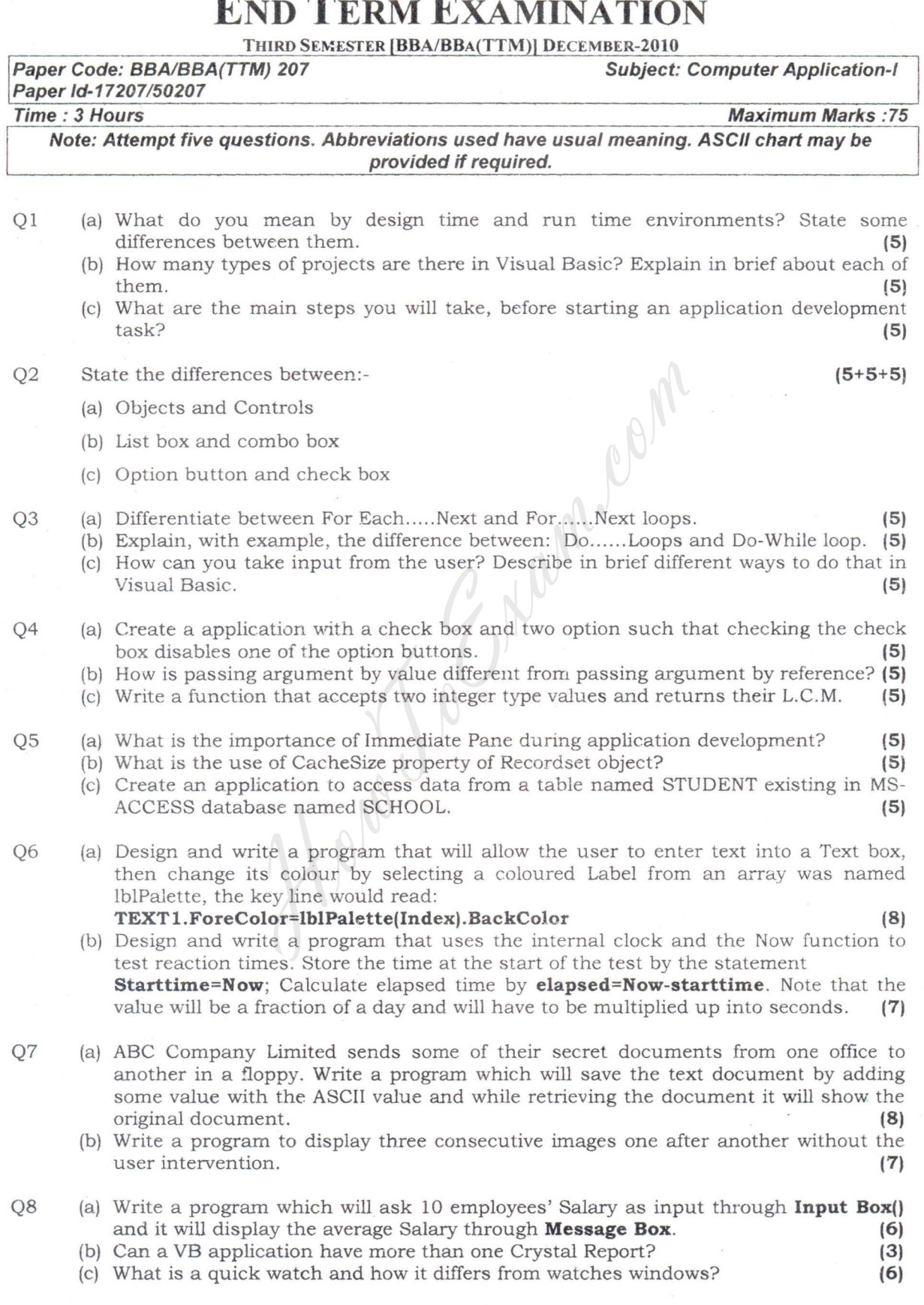